## **Practical Networking**

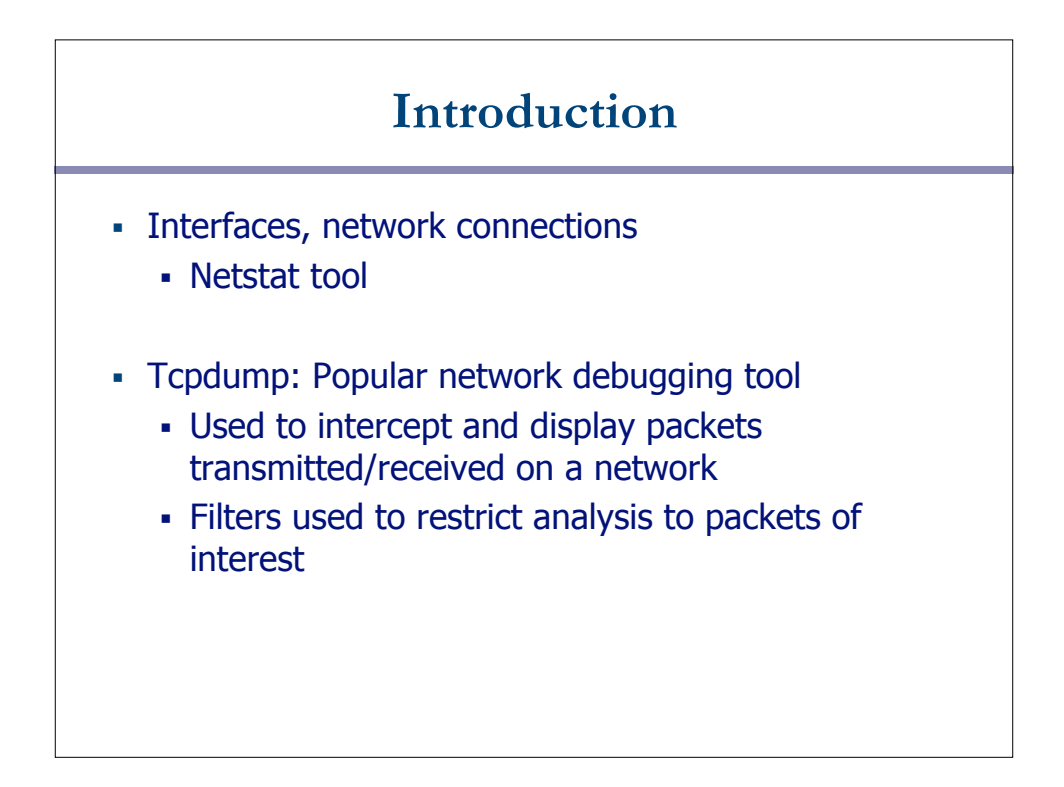

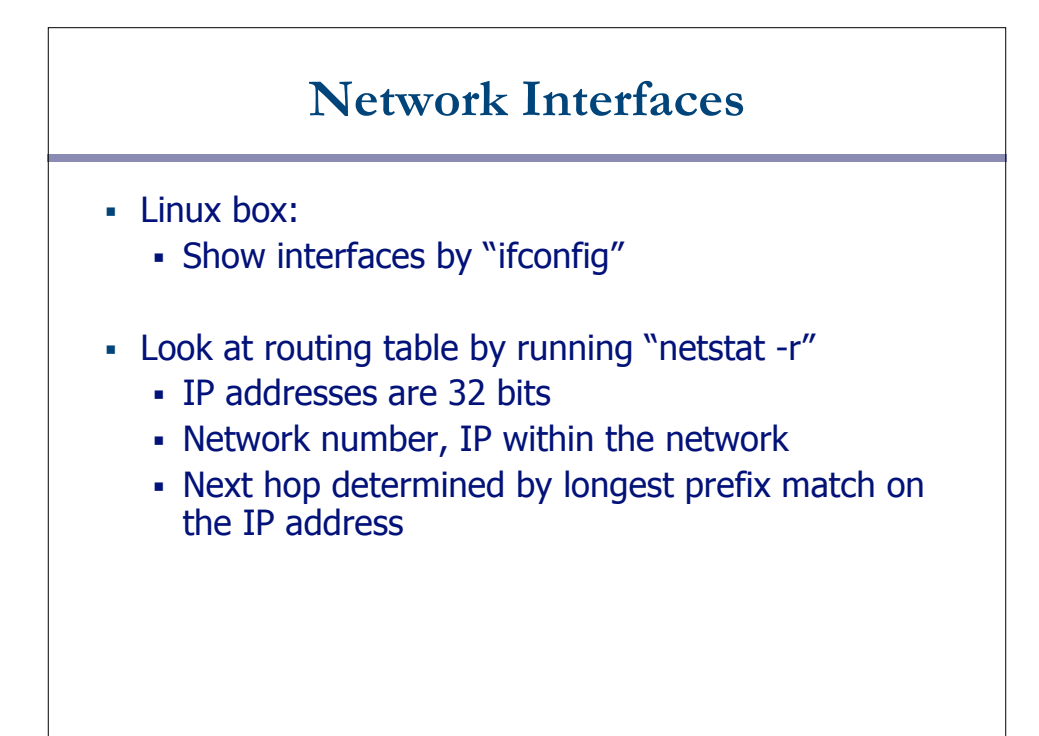

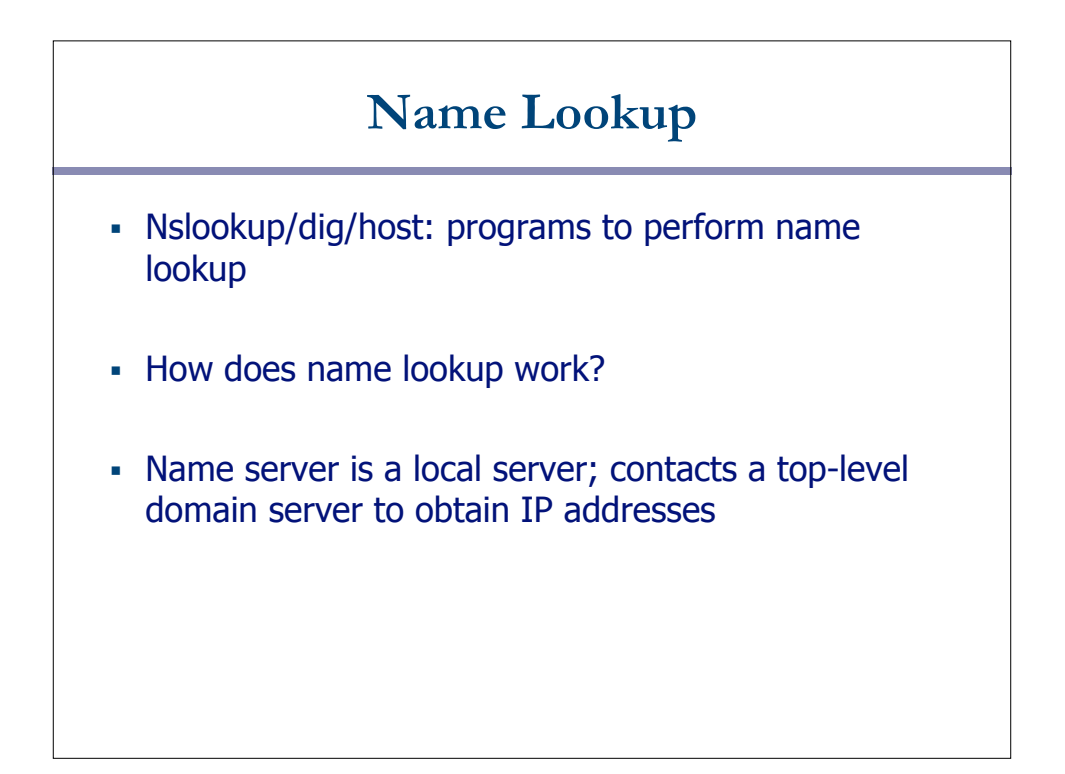

### **TCPDUMP**

- Tool for examining packets on the ethernet/wireless mediums
- Need superuser access on machine
- Allows you to examine packets -- all of them!
- Too much data, so you can employ filters
- Simplest case: just specify interface to snoop on

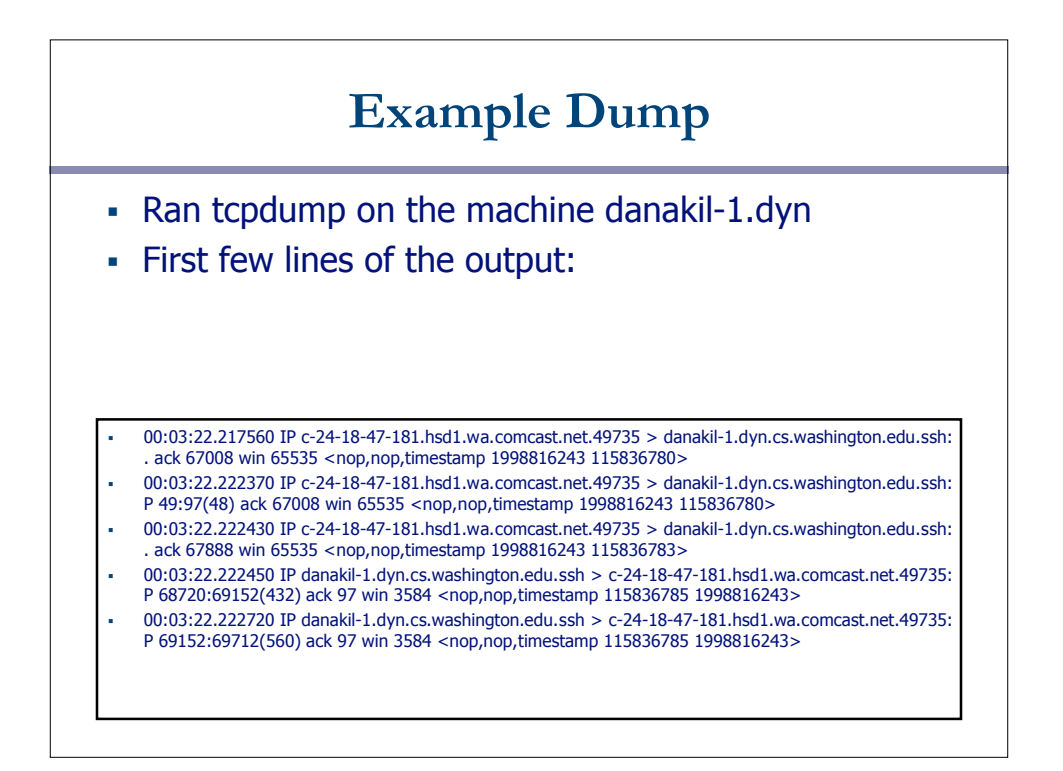

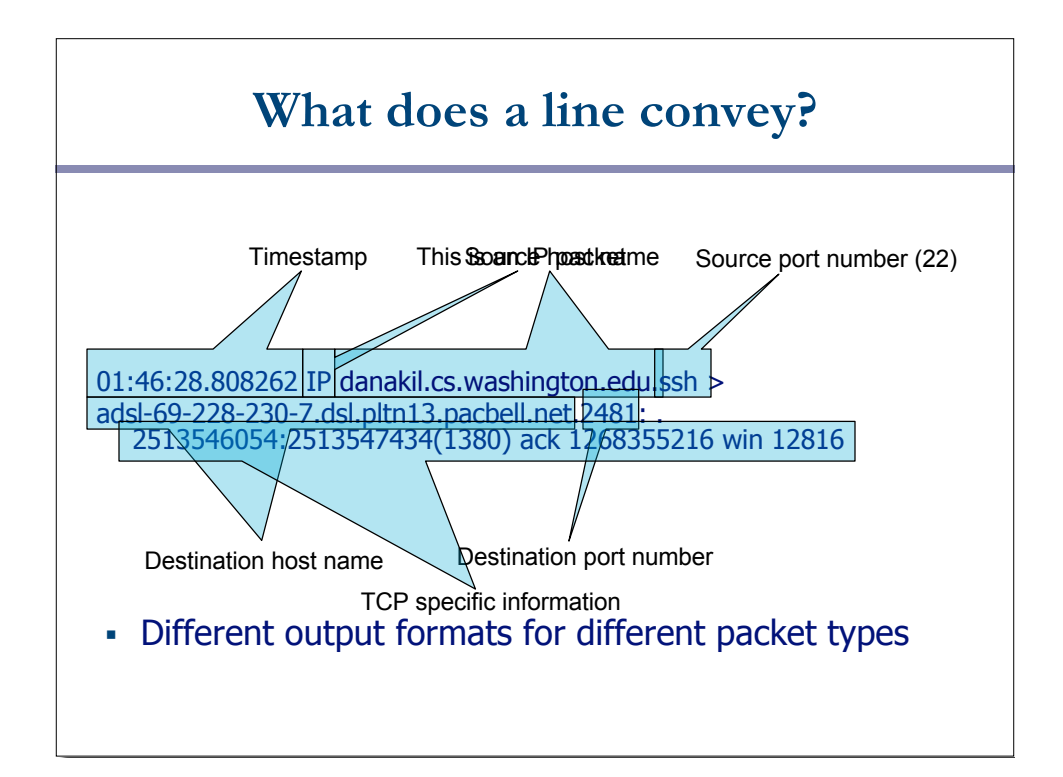

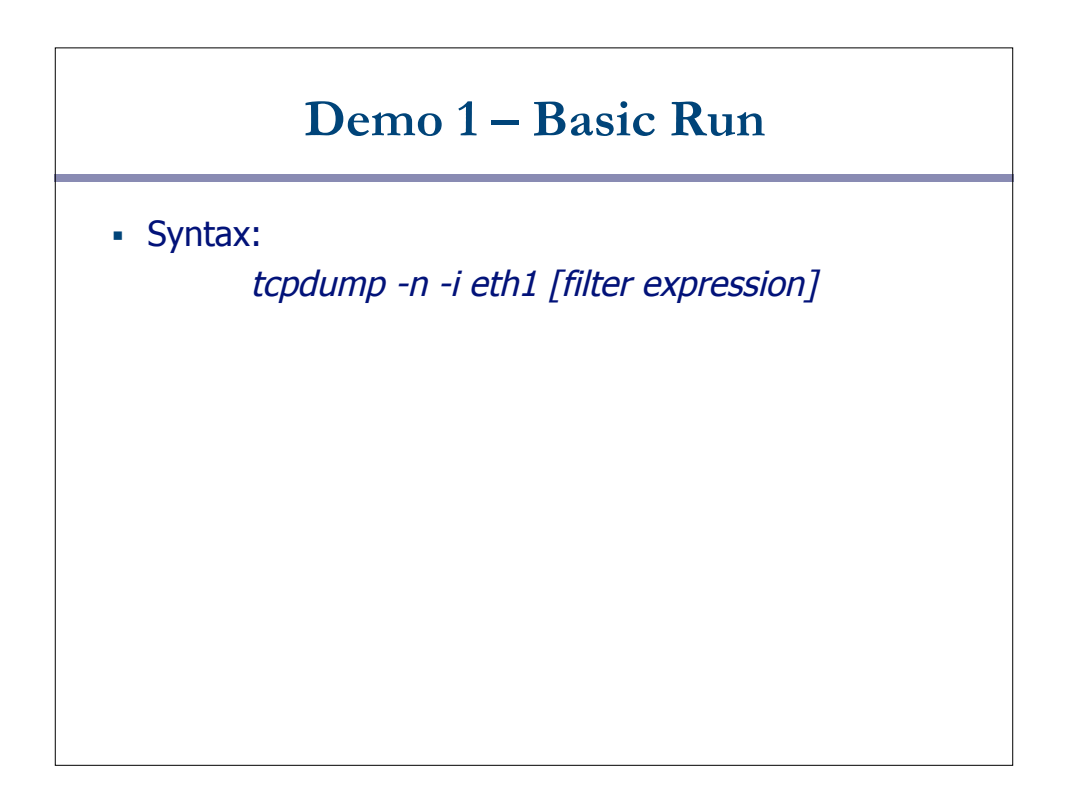

#### **Filters**

- We are often not interested in all packets flowing through the network
- Use filters to capture only packets of interest to us

# **Demo 2** 1. Capture only udp packets • tcpdump "udp" 2. Capture only tcp packets • tcpdump "tcp"

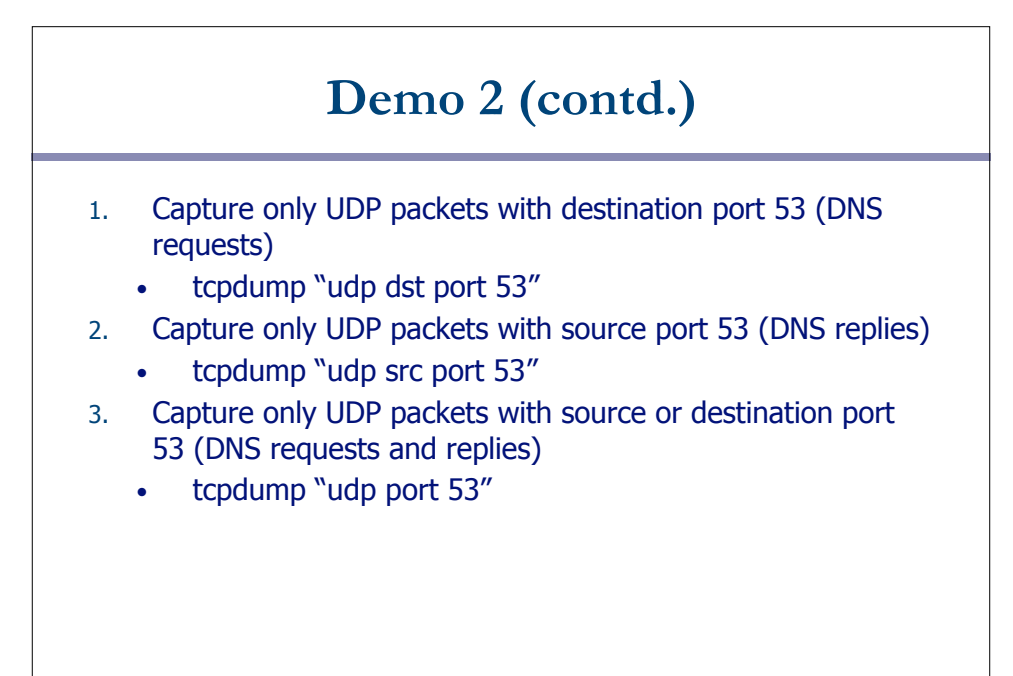

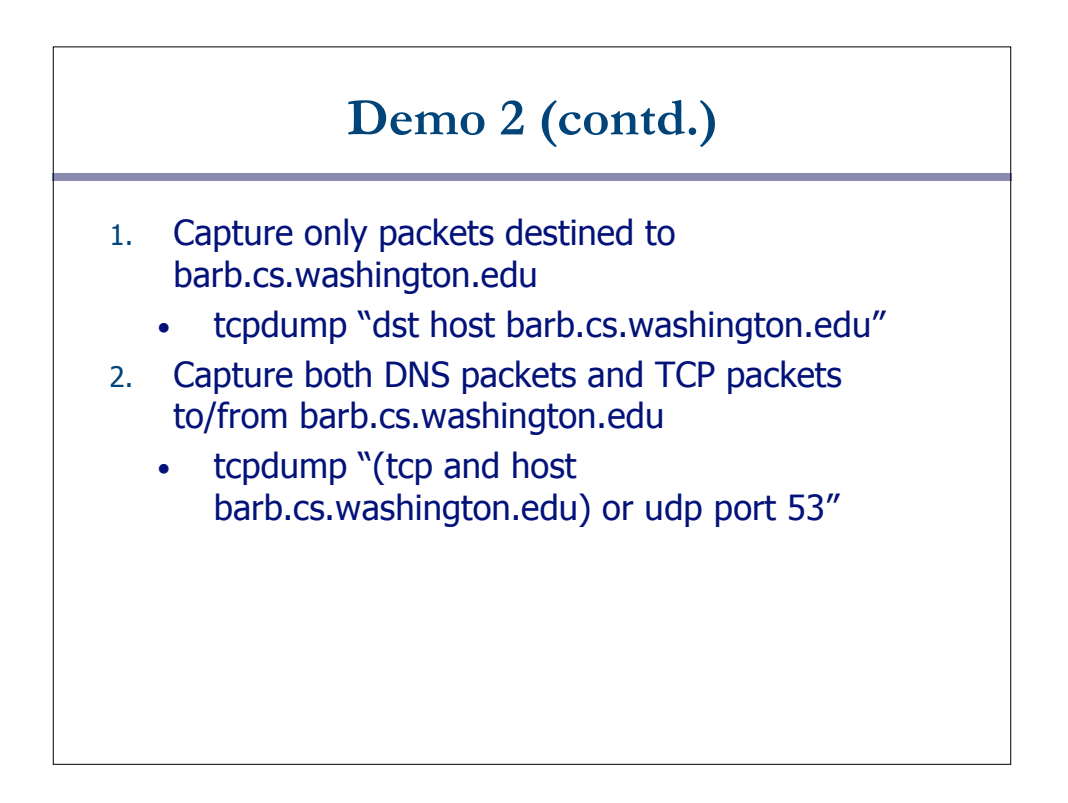

#### **How to write filters**

- Refer cheat sheet slides at the end of this presentation
- Refer the tcpdump man page

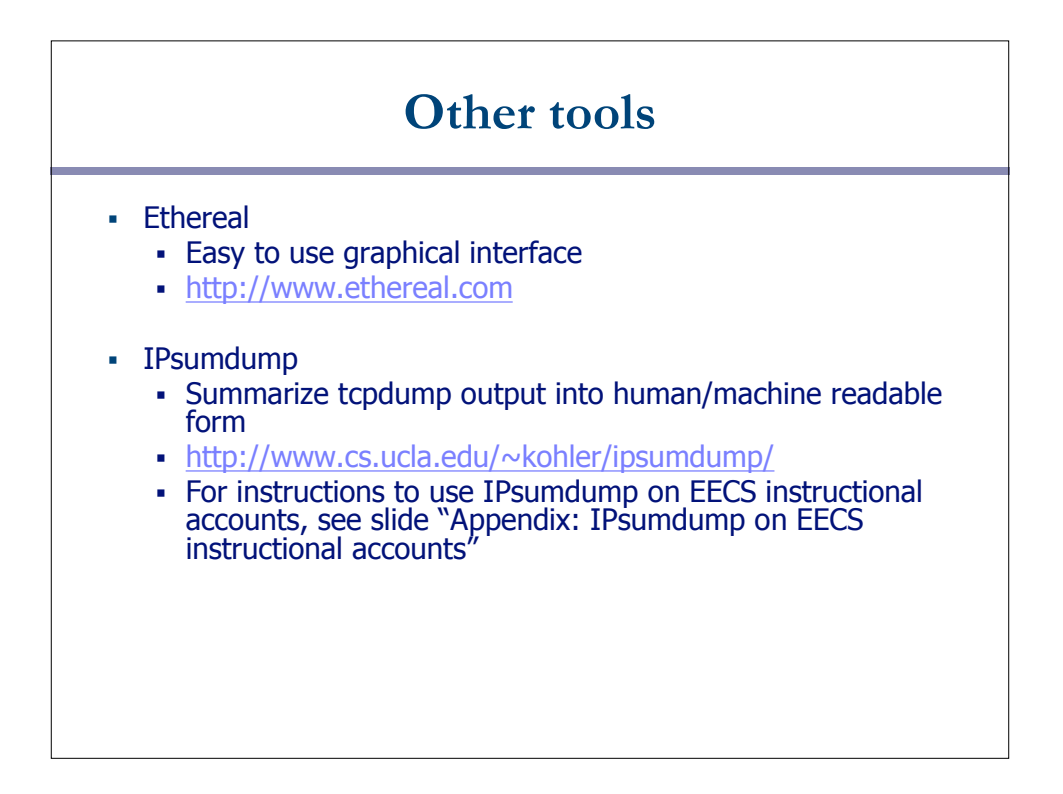

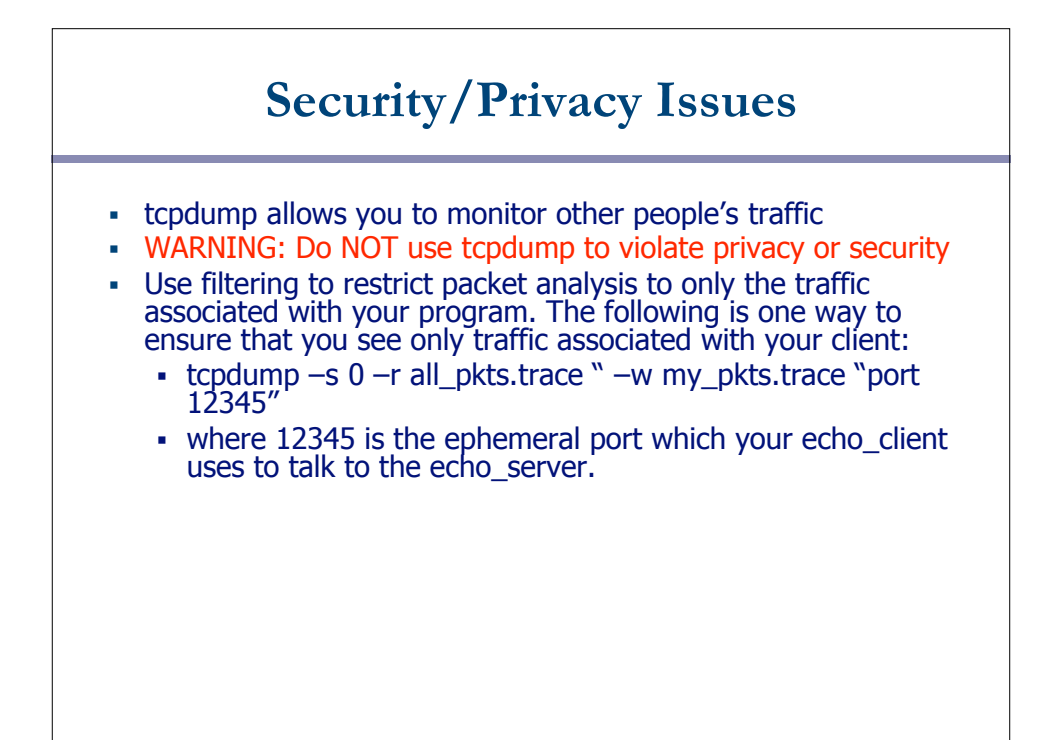

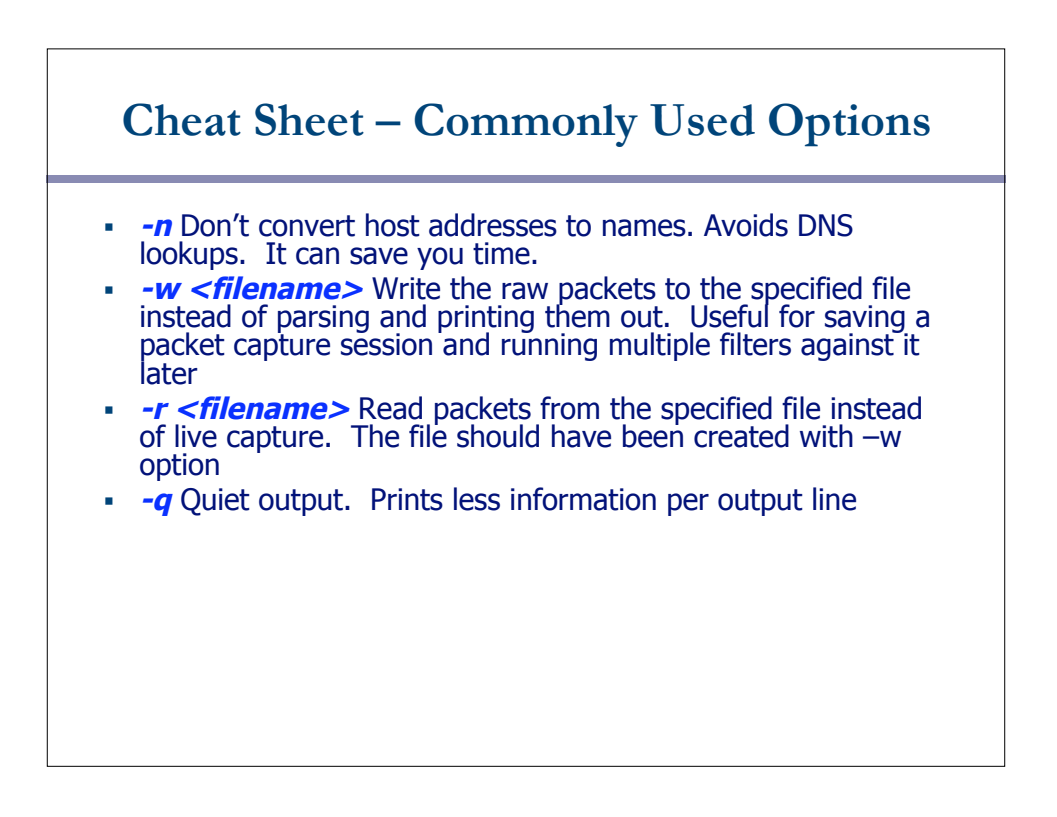

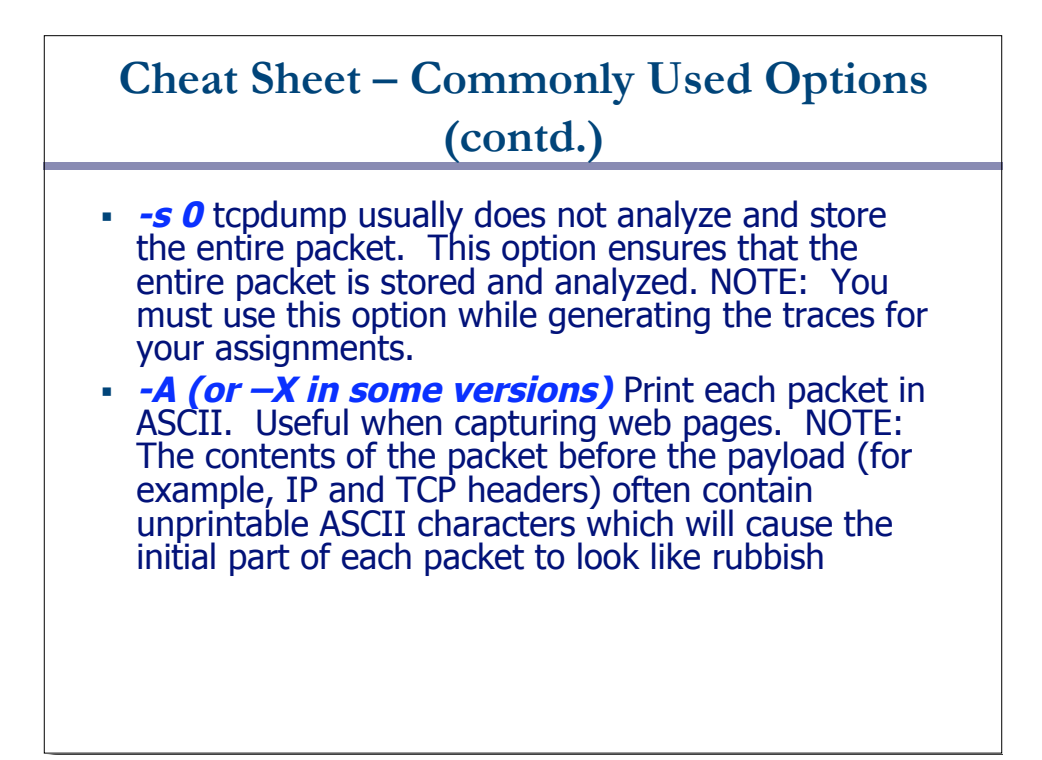

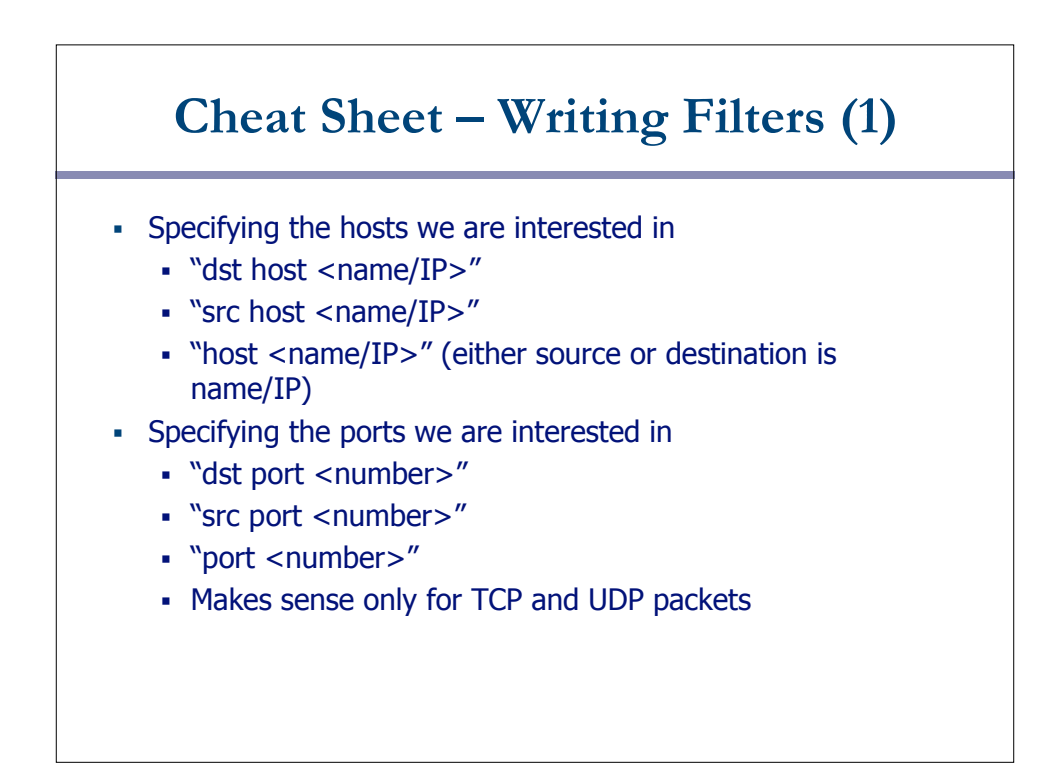

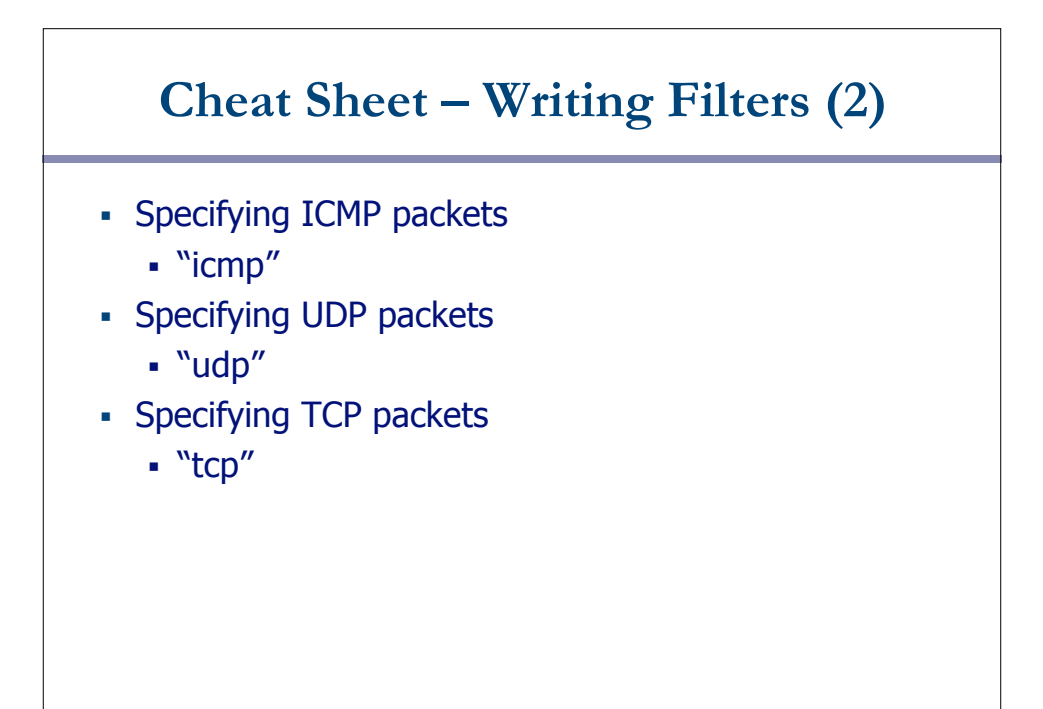

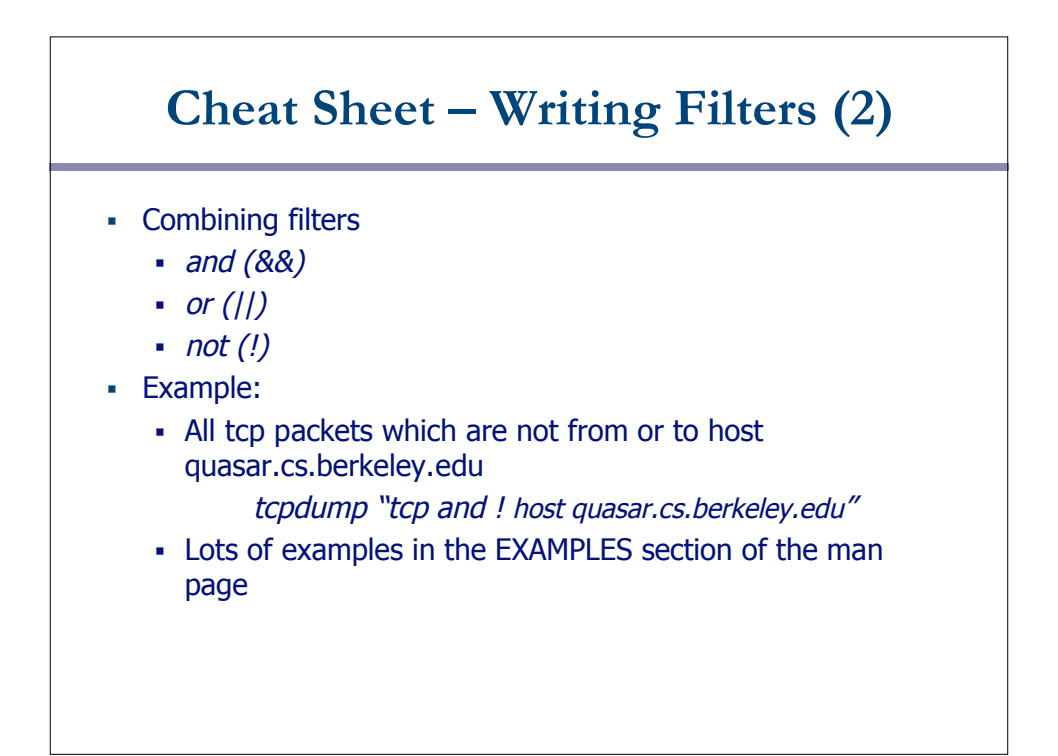